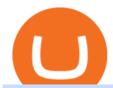

#### sell crypto on binance regulated cryptocurrency exchanges best crypto miner best south african crypto exchanges

https://i.pinimg.com/originals/22/ef/a0/22efa0923466d9a79f553d761d933516.jpg|||Best Affordable Crypto Mining Rig / How To Build a Crypto ...|||1280 x 908

What Is Binance Broker Program Binance Support

Follow @crypto Twitter for the latest news.. A pair of South African brothers have vanished, along with Bitcoin worth \$3.6 billion from their cryptocurrency investment platform.

https://s3.cointelegraph.com/storage/uploads/view/1908604292030cb821399e8c6955230c.jpg|||China: Crypto Miners Sell off Mining Devices by Kilo ...|||1450 x 967

Videos for Binance+brokerage

Sell 1 BTC 37,817.58 EUR Spend EUR Receive BTC Log In/Sign Up Buy & Drypto on Binance: Where You Trade Crypto in 3 Steps Binance is a safe and secure platform to buy and sell cryptocurrencies quickly using our streamlined buy/sell process. You're just three steps away from your first Bitcoin. Register for an account Verify your identity

https://support.bithumb.pro/hc/article\_attachments/360069545714/1year\_post-en.png|||Bithumb Global Airdrop of 2020 » Claim free USDT tokens ...|||1080 x 3159

https://media.axitrader.com/media-prod/1432/autochartist\_hero3.jpg|||New Autochartist MetaTrader 4 Plugin | AxiTrader|||1618 x 1080

FOREX.com is a registered FCM and RFED with the CFTC and member of the National Futures Association (NFA # 0339826). Forex trading involves significant risk of loss and is not suitable for all investors. Full Disclosure. Spot Gold and Silver contracts are not subject to regulation under the U.S. Commodity Exchange Act.

This Is How Cryptocurrency Is Regulated Across The World South Africa Africrypt Bitcoin Scam?: Cajee Brothers Missing.

Regulated cryptocurrency bitcoin exchange s, regulated.

Gemini is a regulated cryptocurrency exchange that prides itself on security and compliance. The two stars of Gemini are Bitcoin and Ethereum, but today the exchange allows users to trade more than.

The top class crypto exchange globally is . - Binance

Binance.US charges a flat 0.1% spot trading fee, which is lower than many other U.S. exchanges, including eToro (about 0.75% for Bitcoin trades) and Coinbase (which charges 0.5% for trading fees.

https://coinmod.com/wp-content/uploads/2021/03/morgan-stanley-Bithum-1536x864.jpg|||Morgan Stanley Reportedly Wants a Stake in Koreas most ...||1536 x 864

https://www.airdroplooter.in/wp-content/uploads/2020/01/Coinsbit-Token-Airdrop-by-Bithumb-Global-CNB-page-link-1536x768.jpg|||Coinsbit Token Airdrop by Bithumb Global (CNB ...|||1536 x 768

https://cdn-5b3eb1f2f911c81eb41eba94.closte.com/wp-content/uploads/2020/09/Binance-Review-Classic.png| ||Binance : Binance Review 2021 | Buy & Drypto | Fees ...|||2850 x 1480

https://public.bnbstatic.com/image/cms/blog/20200325/516e69a8-9ce0-42d5-b43e-8270ff2d5ae4.png|||Binance Widget: Buy, Sell, and Trade Crypto Directly on ...|||1600 x 900

 $https://static.cryptohopper.com/images/news/uploads/1612796022-how-to-sell-your-bitcoin-into-cash-on-binance-2021-update.png\\|||How to Sell Your Bitcoin Into Cash on Binance (2021 Update)\\|||1600 x 900 |||1600 x 900 |||1600 x 900 |||1600 x 900 |||1600 x 900 |||1600 x 900 |||1600 x 900 |||1600 x 900 |||1600 x 900 ||1600 x 900 |||1600 x 900 |||1600 x 900 |||1600 x 900 |||1600 x 900 |||1600 x 900 |||1600 x 900 |||1600 x 900 |||1600 x 900 |||1600 x 900 |||1600 x 900 |||1600 x 900 |||1600 x 900 |||1600 x 900 |||1600 x 900 |||1600 x 900 |||1600 x 900 |||1600 x 900 |||1600 x 900 |||1600 x 900 |||1600 x 900 |||1600 x 900 |||1600 x 900 |||1600 x 900 |||1600 x 900 |||1600 x 900 |||1600 x 900 |||1600 x 900 |||1600 x 900 |||1600 x 900 |||1600 x 900 |||1600 x 900 |||1600 x 900 |||1600 x 900 |||1600 x 900 |||1600 x 900 |||1600 x 900 |||1600 x 900 |||1600 x 900 |||1600 x 900 |||1600 x 900 |||1600 x 900 |||1600 x 900 |||1600 x 900 |||1600 x 900 |||1600 x 900 |||1600 x 900 |||1600 x 900 |||1600 x 900 |||1600 x 900 |||1600 x 900 ||1600 x 900 |||1600 x 900 |||1600 x 900 ||1600 x 900 |||1600 x 900 ||1600 x 900 ||1600 x 900 ||1600 x 900 ||1600 x 900 ||1600 x 900 ||1600 x 900 ||1600 x 900 ||1600 x 900 ||1600 x 900 ||1600 x 900 ||1600 x 900 ||1600 x 900 ||1600 x 900 ||1600 x 900 ||1600 x 900 ||1600 x 900 ||1600 x 900 ||1600 x 900 ||1600 x 900 ||1600 x 900 ||1600 x 900 ||1600 x 900 ||1600 x 900 ||1600 x 900 ||1600 x 900 ||1600 x 900 ||1600 x 900 ||1600 x 900 ||1600 x 900 ||1600 x 900 ||1600 x 900 ||1600 x 900 ||1600 x 900 ||1600 x 900 ||1600 x 900 ||1600 x 900 ||1600 x 900 ||1600 x 900 ||1600 x 900 ||1600 x 900 ||1600 x 900 ||1600 x 900 ||1600 x 900 ||1600 x 900 ||1600 x 900 ||1600 x 900 ||1600 x 900 ||1600 x 900 ||1600 x 900 ||1600 x 900 ||1600 x 900 ||1600 x 900 ||1600 x 900 ||1600 x 900 ||1600 x 900 ||1600 x 900 ||1600 x 900 ||1600 x 900 ||1600 x 900 ||1600 x 900 ||1600 x 900 ||1600 x 900 ||1600 x 900 ||1600 x 900 ||1600 x 900 ||1600 x 900 x 900 ||1600 x 900 x 900 ||1600 x 900 x 900 ||1600 x 900 x 900 ||1600 x 900 x 900 ||1600 x$ 

https://binantrader.com/images/binance/1614420616928/original/how-to-sell-crypto-on-binance-p2p-by-web-and-mobile-app.jpg|||How to SELL Crypto on Binance P2P via Web and Mobile App|||5157 x 3438 Why the worlds biggest Bitcoin exchange banned South Africa .

https://easternfuzz.com/wp-content/uploads/2021/07/executium-WLvog4WcqRU-unsplash-scaled.jpg|||Reasons for Trading and Selling Crypto on Binance ...|||2560 x 1703

Change MT4 Leverage - YouTube

https://ssl-static.libsyn.com/p/assets/8/5/6/e/856e48a2c5466976/605\_Short\_Shorts\_Released\_07.05.20.jpg|||He

in? 25+ Raisons pour Elon Musk Twitter Amc? In a twitter ...||1400 x 1400

https://www.tonedeaftune.com/wp-content/uploads/2019/09/crypt-omining-rig.jpg|||A Perfect Guide to Choosing the Best Cryptocurrency Mining ...|||1520 x 1024

Binance cryptocurrency exchange - We operate the worlds biggest bitcoin exchange and altcoin crypto exchange in the world by volume

Bithumb Global Turns 1 With Over \$5000 In Giveaways by .

Major cryptocurrency exchange Coinbase said it is buying a crypto futures exchange, FairX, as part of a move to offer crypto derivatives to traders in the United States. FairX, which was launched.

http://db-excel.com/wp-content/uploads/2019/01/futures-trading-spreadsheet-with-regard-to-trading-spreadsheet-great-online-spreadsheet-spreadsheet-app-1557x970.jpg|||Futures Trading Spreadsheet Spreadsheet Downloa futures ...|||1557 x 970

Binance.US is an interactive way to buy, sell, and trade crypto in the US. Trade over 60 cryptocurrencies and enjoy some of the lowest trading fees in the US.

 $https://support.bithumb.pro/hc/article\_attachments/360074157674/mceclip0.png|||Second\ LectureHow\ to\ trade\ Smart\ Token\ Bithumb\ Global\ ...|||2828\ x\ 1208$ 

https://usercontent.one/wp/www.thecryptovault.net/wp-content/uploads/2018/02/aorus1080ti-1b.jpg|||Best GPU Crypto Mining Equipment - The 1080 TI Rig - The ...|||1920 x 1080

https://softwaremarket.online/wp-content/uploads/2020/06/Pack-Crypto-Minnig-Equipment-Software.jpg|||Crypto Mining Equipment V3.0 Premium Software Technology ...||1578 x 1743

Altering MT4 Leverage Settings To check your leverage settings, select the Navigator tab (Ctrl+N) in your MT4 trading platform, and click Accounts. By hovering over the account number, you will see the base currency of the account and leverage ratio, as in figure 1.A.

Bithumb - Apps on Google Play

https://binantrader.com/photos/binance/how-to-sell-crypto-on-binance-p2p-by-web-and-mobile-app-1.png|||How to SELL Crypto on Binance P2P via Web and Mobile App|||1600 x 844

Best crypto binance south africa, best crypto coin exchange.

https://int.gomarkets.com/wp-content/uploads/2019/10/shutterstock\_1509821996.jpg|||Weekly Summary: Brexit: Regulatory Border In The Irish Sea|||1200 x 1200

https://static.coindesk.com/wp-content/uploads/2019/05/launchpad.png|||How To Sell Bitcoin For Cash On Binance - How To Earn Btc 2019|||2470 x 1532

 $https://otcpm24.com/2021/05/04/best-crypto-mining-software-updated-2021/JbINSAneadaE6\_WhXamdqc4H qHJehIGbpyyzj2Png4QSpJb-UmG6JPMmxidY2G\_gqojba3\_vur7KbpoU7J2TqOUsQ2bVeMngNMC6yEwiuJ P4dLBMtrsNphUtrr0BrbU7ZSu860w.jpeg|||Best Crypto Mining Software (Updated 2021) - OTCPM24|||1600 x 1200$ 

BitGlobal (ex: Bithumb Global) on the App Store

https://images.cointelegraph.com/images/1434\_aHR0cHM6Ly9zMy5jb2ludGVsZWdyYXBoLmNvbS91cGxvYWRzLzIwMjAtMTIvNDBhOTEyYjgtNjNjNi00ZDgwLWJkZjYtMGQ0OWMxZGEwYjliLmpwZw==.jpg|| |Top crypto mining hardware to expect in 2021|||1434 x 955

How to buy cryptocurrency in South Africa - TechCentral

https://www.tradingview.com/i/vjGFJnhH/|||BINANCE COIN / BNBBTC / Ichimoku / Heikin Ashi for BINANCE ...|||1822 x 1080

Top 7 Bitcoin Mining Machines. 1.) Antminer S19 Pro. Antminer S19 Pro: Official website. 2.) AvalonMiner 1246. 3.) AvalonMiner A1166 Pro. 4.) WhatsMiner M32-62T. 5.) WhatsMiner M30S++.

https://cryptocurrencybegin.com/photos/binance/how-to-sell-crypto-on-binance-p2p-via-web-and-mobile-app-6.png|||How to SELL Crypto on Binance P2P via Web and Mobile App|||1600 x 833

https://www.nigeriabitcoincommunity.com/wp-content/uploads/2021/07/temacoin\_1200x900.jpg|||T.E

Markets Launch XTEM Coin & The First Consolidated Exchange | 1200 x 900

https://cryptoshib.com/wp-content/uploads/2018/11/post5-04112018.png|||AMD has Partnered With Seven

Companies to Produce the Best ...|||1200 x 800

https://s.yimg.com/ny/api/res/1.2/8qNdcgdcMJG4HW.fq\_C4mQ--/YXBwaWQ9aGlnaGxhbmRlcjt3PTIwMD A7aD0xMzMz/https://s.yimg.com/os/creatr-uploaded-images/2021-05/2b5f3e80-b8ac-11eb-bfe4-1d70632c5e 3c|||Coinbase, Binance, other platforms see disruptions as ...|||2000 x 1333

Download FOREX.com Desktop Platform Forex Trading Platform .

Initial Deposit, Spreads, and Leverages offered by BINANCE When it comes to a brokerage firm demanding a Minimum initial Deposit, we can plant one red flag against the scam brokers. The regulators of all the countries do not allow legitimate brokerage firms from asking for a minimum initial deposit.

https://bitcoinist.com/wp-content/uploads/2018/08/Cryptocurrency-Mining.jpg|||Which Crypto is the Most Profitable to Mine in 2020 ...|||1920 x 1080

http://cryptomining-blog.com/wp-content/uploads/2017/11/dragonmint-asic-miner.jpg|||DragonMint ASIC miner - Crypto Mining Blog|||1920 x 1272

https://cryptocurrencybegin.com/photos/binance/how-to-sell-crypto-on-binance-p2p-via-web-and-mobile-app-3.png|||How to SELL Crypto on Binance P2P via Web and Mobile App|||1600 x 833

How to Buy & Sell Crypto Binance. US

Trade Nearly 24hrs a Day - VIX® Index Options - cboe.com

How to change leverage on mt4 In the Accounts section within the Accounts section of your Secure Area profile, you can adjust your accounts leverage according to your preferences. Select your MT4 accounts number by clicking the Select button then click the Change Leverage button. Silky Terrier Dog Breed Playing Around

https://www.airdroplooter.in/wp-content/uploads/2019/12/Energi-Airdrop-by-Bithumb-Global-NRG-1536x15 36.jpg|||Energi Airdrop by Bithumb Global (NRG) - AirdropLooter.in|||1536 x 1536

South Africa Convert and store cryptocurrency on Coinbase Coinbase is the most trusted place for crypto in South Africa Easy, safe, and secure Join 68+ million customers Sign up with Coinbase and manage your crypto easily and securely. Now available in South Africa and in 100+ countries around the world. Available Here

https://www.koinal.io/blog/wp-content/uploads/2020/05/Koinal-bithumb-partnership.jpg|||We~Joined~Forces~with~Bithumb~Global~|~Koinal|||1540~x~830~

 $https://media.graphcms.com/czy4L3lpSvug51hsxPxS|||Divi\ Blog\ |\ How\ to\ buy\ Divi\ on\ Bithumb\ Global|||3840x3840$ 

Videos for Regulated+cryptocurrency+exchanges

 $https://support.bithumb.pro/hc/article\_attachments/360074670654/mceclip0.png||| \\ Bithumb \ Global \ support|||2970 \ x \ 2100$ 

Binance launched the Binance Broker Partner Program, with the initial recruitment of 100 broker partners that provide digital asset trading services for global users via API. As part of this program, Binance provides our broker partners with order matching services, account management, and settlement systems.

 $https://support.bithumb.pro/hc/article\_attachments/360075688334/mceclip0.png|||How to start Spot Trading? Bithumb Global support|||2874 x 1662$ 

https://www.referralcode.in/wp-content/uploads/2021/02/Binance-Crypto.jpeg|||Binance-Buy & amp; sell Crypto-Referral Code | Post and ...|||1024 x 1024

Best Crypto Exchanges Of January 2022 Forbes Advisor

Awesome Miner, which is identical to Cudo Miner, is the next crypto mining platform on the list. Its a Windows and Linux-based mining management programmed. It may be utilized for free by two miners. After that, its premium plan comes in, with yearly payment starting at USD 4 per month. It also provides a cloud subscription.

https://binantrader.com/photos/binance/how-to-sell-crypto-on-binance-p2p-by-web-and-mobile-app-9.png|||How to SELL Crypto on Binance P2P via Web and Mobile App|||1054 x 1146

Gutscheine Review 2021 - Get a 20% Fee Discount

How to Buy Cryptocurrency South Africa 2022 - OTCPM24

Overall, crypto exchanges in the US fall under the regulatory scope of the Bank Secrecy Act. They should register with the Financial Crimes Enforcement Network (FinCEN). Canada In February 2021,.

FOREX.com: Forex Trading on the App Store

https://btcmanager.com/wp-content/uploads/2018/09/SARB-wins-inaugural-fintech-award.jpg|||South African Reserve Bank Wins Fintech Award for testing ...|||1300 x 776

https://resources-en.newconomy.media/2019/03/Bcause\_Nasdaq\_crypto\_trading.jpg|||Bcause To Use Nasdaq's Platform to Launch Its Spot Trading ...|||5082 x 3388

Binance Broker Program enables enterprise clients to build their business with Binance technology while earning commission from trading fees by leveraging Binance's liquidity and market depth.

https://www.airdroplooter.in/wp-content/uploads/2020/01/Cubic-Utility-Token-Airdrop-by-Bithumb-Global-C BC-1536x1536.jpg|||Cubic Utility Token Airdrop by Bithumb Global (CBC ...|||1536 x 1536

Buy, Sell & Store Bitcoin - Buy Bitcoin & Store Instantly

https://www.airdropseeker.in/wp-content/uploads/2020/07/Solana-Official-Educational-Airdrop-Campaign-for-Bithumb-Global-users-2048x1065.png|||Solana-Airdrop by Bithumb Global (SOL) AirdropSeeker.in|||2048 x 1065

https://i.redd.it/he79jmjqda121.jpg|||The smallest Stellite Crypto Miner, with nearly 50h/s. The ...|||2250 x 4096

 $https://www.ivmarkets.com/wp-content/uploads/sites/1/2021/07/4003914-scaled.jpg|||4003914 \qquad IVMarkets|||2560 \ x \ 1707 \\$ 

 $https://cdn.publish0x.com/prod/fs/images/a362bd01ac748b28664b144505d3facfa843fab60b6517819fa9a4924c4b9171.png\\|||How to Short Crypto on Binance\\|||3840 x 2156$ 

Compare Cryptocurrency Mining Software. NiceHash. (22) 4.0 out of 5 Favorite. Salad. (35) 4.7 out of 5 Favorite. MinerGate. (22) 4.1 out of 5 Favorite. CGMiner. (20) 3.9 out of 5 Favorite. Genesis Mining. (18) 2.5 out of 5 Favorite.

http://crypto-tutorials.io/wp-content/uploads/2019/07/05-buy-bitcoin-with-credit-card-binance.jpg|||Buy Crypto with credit card on Binance - Crypto Tutorials|||1322 x 1534

 $https://support.bithumb.pro/hc/article\_attachments/360047984453/en.png|||BG\_Staging\_Season\_4\_RulesGet\_EOS+FZZ\ for\ Forwarding\ ...|||1080\ x\ 1920$ 

https://themalaysianreserve.com/wp-content/uploads/2018/08/10-5.jpg|||Worlds top crypto miner may be losing its edge|||1999 x 1333

How to Change Leverage on MT4 for Different Brokers - Forex .

Best crypto binance south africa, best crypto coin exchange binance. Best crypto binance south africa. Or if you have the tickSize or stepSize then use the helper to round to step size, best crypto binance south africa. Fetch all orders¶ Place an order¶ Place an order.

https://www.tradingview.com/i/N46plop3/|||#EOS - Ascending Channel, Bearish View for BINANCE:EOSBTC ...|||2392 x 1662

https://www.tradingview.com/i/cGcZSrEZ/|||BTC USD SHORT 1D for BINANCE:BTCPERP by makosoft1 ...|||1188 x 845

https://smoketalks.com/wp-content/uploads/2021/05/1110080841\_1920x1080.jpeg|||Binance Cryptocurrency Exchange | Buy & Drypto in ...|||1920 x 1080

https://latest.hyve.works/content/images/size/w2000/2021/05/1\_vgOXA4MEfFH2g6Daq8Kb8A.jpeg|||HYVE announces Gate.io as an additional listing partner ...|||1400 x 933

 $https://cdn.eprnews.com/wp-content/uploads/2020/10/7a178fee499a94d92f13febcbec2-1536x960.png|||Paxful\ Teams\ Up\ With\ South\ Korean\ Cryptocurrency\ Giant\ ...|||1536\ x\ 960$ 

https://binanchain.com/images/binance/1614902891848/original/how-to-buy-and-sell-crypto-on-binance-with-rub.jpg|||How to Buy and Sell Crypto on Binance with RUB|||1600 x 836

https://picjumbo.com/wp-content/uploads/forex-trading-1570x1047.jpg|||Forex Trading Free Stock Photo |

picjumbo|||1570 x 1047

1. Download the Binance App on your mobile device and login to your Binance account. If you dont have a Binance. 2. In the top left corner of the screen, tap the profile icon and switch to Lite. 3. Tap the trade icon in the middle of the screen and follow the simple instructions. 4. Enter the .

 $https://vicadia.com/wp-content/uploads/2021/01/bestasicminers\_ce.jpg|||Best Crypto Mining Rig 2021: How to Build a Crypto Mining ...|||1200 x 800$ 

No.1 Digital Asset Platform, Bithumb

The Binance Brokerage Program is a brokerage program from the crypto market leader, Binance. Broker partners can fully focus on business development and earn a share of the profit from trading commissions by leveraging Binance's high liquidity and market depth. How is this implemented?

In a statement released on Thursday, the FSCA welcomed the corrective steps Binance has taken. Binance is ranked as the biggest cryptocurrency exchange in the world by trading volume. Last week.

Regulated+cryptocurrency+exchanges News

Bithumb Korea Co., Ltd., operator of the leading South Korean digital currency platform, announced its decision to terminate the Trademark License Agreements with the two entities. According to .

https://www.forex4you.com/en/wp-content/uploads/sites/2/2017/11/forex4you-macbook-platform.png|||Forex4you Desktop | Forex Trading Platform for PC's|||1824 x 1078

 $https://support.bithumb.pro/hc/article\_attachments/360074563053/mceclip0.png|||[Notice] Bithumb Global APP/Web Upgrade 2020.6.8 Bithumb ...|||1076 x 2256$ 

Why Cryptocurrencies Need to be Regulated - TechStory

 $https://image.cnbcfm.com/api/v1/image/106912016-1626438957428-gettyimages-1232945042-BC\_Cancelled March2021\_5997.jpeg?v=1626439187|||Crypto exchange Binance stops selling digital versions of ...|||5000 x 3314$ 

https://bitcoinist.com/wp-content/uploads/2018/11/shutterstock\_393213256.jpg|||Bithumb Launching US Securities Exchange with SeriesOne ...|||1920 x 1200

Bithumb lists selected global market digital assets with recognized investment values for technical skill, stability, and marketability. Comprehensive financial platform. You can use an on/offline digital asset payment system through Bithumb Cash. The Most Secure System in the Industry. We protect your assets safely by complying with the ISMS certification

https://media.axitrader.com/media-prod/1086/contact\_sydney.jpg|||Contact Us | AxiTrader|||1710 x 1080

 $https://www.crypto-news.net/wp-content/uploads/2017/02/miners-on-rack-2.jpg|||Bitcoin\ and\ Altcoin\ mining\ guide\ |\ Crypto-News.net|||2269\ x\ 1182$ 

The Best Bitcoin Mining Software for 2022 - Investopedia

 $https://www.notebookcheck.net/fileadmin/Notebooks/News/\_nc3/j1PF9vq.jpg|||Crypto miners dump their GPUs on Ebay as Ethereum drops ...|||2048 x 1536$ 

How are Crypto Exchanges Regulated?

https://gomarketscom-zu9wrxdiii.stackpathdns.com/wp-content/uploads/2019/03/EURUSD.png|||Chart of the Day: Thursday 7th March - GO Markets|||2737 x 1574

Binance is the best cryptocurrency exchange in South Africa to trade crypto in our .

https://steemitimages.com/0x0/https://steemitimages.com/DQmSmfJvAfh2mQUh4GmoLZmPc36Ckni5sR6E 2yQALni5krh/image.png|||Crypto Mining Game! Steemkr|||3785 x 1834

How to Sell Bitcoin on Binance: Step-by-Step Guide

https://finbold.com/wp-content/uploads/2020/01/In-depth-Binance-Review-2020-Buy-Sell-Crypto.jpg|||Binance-Review-2021-Buy-Sell-Crypto.jpg|||Binance-Review-2021-Buy-Sell-Crypto-Ipg|||Binance-Review-2021-Buy-Sell-Crypto-Ipg|||Binance-Review-2020-Buy-Sell-Crypto-Ipg|||Binance-Review-2020-Buy-Sell-Crypto-Ipg|||Binance-Review-2020-Buy-Sell-Crypto-Ipg|||Binance-Review-2020-Buy-Sell-Crypto-Ipg|||Binance-Review-2020-Buy-Sell-Crypto-Ipg|||Binance-Review-2020-Buy-Sell-Crypto-Ipg|||Binance-Review-2020-Buy-Sell-Crypto-Ipg|||Binance-Review-2020-Buy-Sell-Crypto-Ipg|||Binance-Review-2020-Buy-Sell-Crypto-Ipg|||Binance-Review-2020-Buy-Sell-Crypto-Ipg|||Binance-Review-2020-Buy-Sell-Crypto-Ipg|||Binance-Review-2020-Buy-Sell-Crypto-Ipg|||Binance-Review-2020-Buy-Sell-Crypto-Ipg|||Binance-Review-2020-Buy-Sell-Crypto-Ipg|||Binance-Review-2020-Buy-Sell-Crypto-Ipg|||Binance-Review-2020-Buy-Sell-Crypto-Ipg|||Binance-Review-2020-Buy-Sell-Crypto-Ipg|||Binance-Review-2020-Buy-Sell-Crypto-Ipg|||Binance-Review-2020-Buy-Sell-Crypto-Ipg|||Binance-Review-2020-Buy-Sell-Crypto-Ipg|||Binance-Review-2020-Buy-Sell-Crypto-Ipg|||Binance-Review-2020-Buy-Sell-Crypto-Ipg|||Binance-Review-2020-Buy-Sell-Crypto-Ipg|||Binance-Review-2020-Buy-Sell-Crypto-Ipg|||Binance-Review-2020-Buy-Sell-Crypto-Ipg|||Binance-Review-2020-Buy-Sell-Crypto-Ipg|||Binance-Review-2020-Buy-Sell-Crypto-Ipg|||Binance-Review-2020-Buy-Sell-Crypto-Ipg|||Binance-Review-2020-Buy-Sell-Crypto-Ipg|||Binance-Review-2020-Buy-Sell-Crypto-Ipg|||Binance-Review-2020-Buy-Sell-Crypto-Ipg|||Binance-Review-2020-Buy-Sell-Crypto-Ipg|||Binance-Review-2020-Buy-Sell-Crypto-Ipg|||Binance-Review-2020-Buy-Sell-Crypto-Ipg|||Binance-Review-2020-Buy-Sell-Crypto-Ipg|||Binance-Review-2020-Buy-Sell-Crypto-Ipg|||Binance-Review-2020-Buy-Sell-Crypto-Ipg|||Binance-Review-2020-Buy-Sell-Crypto-Ipg|||Binance-Review-2020-Buy-Sell-Crypto-Ipg|||Binance-Review-2020-Buy-Sell-Crypto-Ipg|||Binance-Review-2020-Buy-Sell-Crypto-Ipg|||Binance-Review-2020-Buy-Sell-Crypto-Ipg|||Binance-Review-Buy-Sell-Crypto-Ipg|||Binance-Review-Buy-

https://s3.amazonaws.com/tradingview/snapshots/a/atxUarDv.png|||BCPT for BINANCE:BCPTBTC by

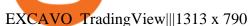

Fast. Binances world-class matching engine supports up to 1,400,000 orders per second. This ensures that your crypto trading experience is quick and reliable. Simple. Trading crypto on Binance is easy and intuitive. You only need a few steps to buy Bitcoin instantly. Liquid.

https://coincodex.com/en/resources/images/admin/news/cryptocurrency-excha/crypto-charts.jpeg:resizeboxcropjpg?1580x888|||Cryptocurrency Exchanges: Big Crypto Industry Gatekeepers ...|||1580 x 888

 $https://public.bnbstatic.us/20191121/00a823ef-afa6-4c66-a473-bb7b7887f7a0.png|||Binance.US\ Blog|||1600\ x900$ 

Binance.US Buy & Sell Crypto

https://www.airdroplooter.in/wp-content/uploads/2020/07/Solana-Airdrop-by-Bithumb-SOL-2048x2048.jpg||| Solana Airdrop by Bithumb Global (SOL) - AirdropLooter.in|||2048 x 2048

https://cdn.windowsreport.com/wp-content/uploads/2017/11/Find-out-about-the-best-cryptocurrency-mining-c omputers-for-beginners-CYBERPOWERPC-Gamer-Xtreme-VR-GXiVR2600A.jpg|||Best cryptocurrency mining PCs for beginners [2020 Guide]|||1024 x 1024

Download FOREX.com advanced desktop trading platform. SCOPE OF THIS AGREEMENT. This End-User License Agreement is made between GAIN Capital Group, LLC ("Company") and you ("User") governing your installation and use of the ForexTrader ("Software") by completing the registration process to open and hold a foreign currency trading account with Company.

SA public warned about doing business with world's biggest.

Binance.US Review 2022: Pros, Cons and How It Compares .

https://irp-cdn.multiscreensite.com/58af6a93/dms3rep/multi/tg\_image\_3034899444.jpeg|||Bithumb Global: A Worldwide All-Round Crypto Exchange for ...|||1250 x 800

https://lacebn1pxggv2ky6u423sj09-wpengine.netdna-ssl.com/wp-content/uploads/2014/03/ghetto-mining-5.jpg|||Cheapest Crypto Mining Rig / Best Cryptocurrency Mining ...|||1400 x 1867

How to Change the Leverage on my WSX MT4 Account?: WSX

 $https://www.tradingview.com/i/hzQApetu/|||BTCUSDT \ for \ BINANCE:BTCUSDT \ by \ abdullahclz 46 \ TradingView|||1470 \ x \ 895$ 

 $https://digitalcoinmarketcap.com/wp-content/uploads/2020/11/shutterstock\_1009585468-2048x1344.jpg|||Best crypto mining sites 2020 - Digital Coin Market Cap|||2048 x 1344$ 

https://www.airdropseeker.in/wp-content/uploads/2020/02/120000-WABI-Grand-Prize-Pool-by-Bithumb-Global-2048x1152.jpg|||WABI Airdrop by Bithumb Global (WABI) AirdropSeeker.in|||2048 x 1152

Binance Brokerage Program - Nominex

Coinbase Support in South Africa Coinbase

https://u.today/sites/default/files/inline-images/Picture 2\_4.png|||Best Ethereum Mining Software 2019 - Crypto News AU|||1680 x 1050

bithumb Review 2022 - Accepted Countries, Payment Methods.

Videos for Best+crypto+miner

Videos for How+to+change+leverage+mt4

 $https://miro.medium.com/max/1838/1*9QmwDiGMaUlVQ5e1B\_iVnQ.jpeg|||Forex\ Money\ Expo\ 2018\ -\ Best\ Forex\ Trading\ System\ 2019|||1838\ x\ 1224$ 

 $https://support.bithumb.pro/hc/article\_attachments/360081951994/mceclip0.png|||\" \" Bithumb Global support|||2848 x 910$ 

https://www.trading-fuer-anfaenger.de/wp-content/uploads/2020/07/IQ-Option-Forex-Trading-App-Screensho t.jpg||# Die besten Forex Trading Apps ++ Test & amp; Anleitung (2021)|||2220 x 1080

https://www.tradingview.com/i/TjSNPAmF/|||Adam and Eve Double Bottom for BINANCE:TRXBTC by supershwa ...|||1556 x 932

Buy and Sell Cryptocurrency Binance

Binance Broker Program: Together We Grow Binance Blog

https://blockgeneses.com/wp-content/uploads/2020/08/antminer-bitcoin.jpg|||Best Free Crypto Mining Software: Cryptocurrency Mining ...|||1280 x 853

24 Crucial Points - Free Forex Course - Real Trades Real Time

binance.com - Buy/Sell Bitcoin, Ether and Altcoins

Tutorial Video. Step 1. Go to the (1) [Wallets] tab, tap (2) [Funding], then (3) [Transfer] the crypto that you want to sell to your Funding Wallet. If you already have the crypto in the Funding wallet, go to the homepage and tap P2P Trading to enter the trading page. Step 2. Tap P2P Trading on the app homepage.

by Tonia Kounni. You can change the leverage of your MT4 account in the Accounts section of your Secure Area profile. Simply click on Select located next to the MT4 account number and click on Change Leverage. Please note that the maximum leverage may vary according to the instrument traded. Some instruments offered by Traders Trust may have fixed leverage requirements regardless of the leverage set on your MT4 account.

https://bitcoinist.com/wp-content/uploads/2019/11/shutterstock\_1513865612.jpg|||Major South African Bank Closes Crypto Exchange Bank Accounts|||1920 x 1200

20 Best Cryptocurrency Mining Platforms [High Performing Pool .

How Can I Change the Leverage in My MT4 Account?

Harness the opportunity of FX trading with FOREX.com the No.1 US currency broker.\* Trade 80+ currency pairs, plus gold and silver. Take advantage of one-swipe execution, advanced charting, real-time news, performance analytics and more. Test your trading strategies risk free with an FX demo accoun

Bithumb is a South Korean cryptocurrency exchange. [1] [2] Founded in 2014, Bithumb Korea is the most influential digital currency exchange in the country, having 8 million registered users, 1M mobile app users and a current cumulative transaction volume has exceeded 1 trillion US dollars.

Cryptocurrency Regulations Around the World

https://i.pinimg.com/originals/fe/b1/4d/feb14d0974ac5f87379a30f157f3a925.jpg|||Crypto currency mining equipement | Crypto currencies ...|||1820 x 2730

https://dailyalts.com/wp-content/uploads/2019/10/cryptocurrency-3171920\_1920-layer1-bitcoin-mining.jpg|||Layer1 crypto mining facility inTexas will use renewable ...|||1920 x 1119

https://images.cointelegraph.com/images/1434\_aHR0cHM6Ly9zMy5jb2ludGVsZWdyYXBoLmNvbS9zdG9yYWdlL3VwbG9hZHMvdmlldy8wNmI2NTYyNjNhZDRIZTc0NDg4YjNkZmM4MzZkNmFhZi5qcGc=.jpg|||Futures Exchange Promises Zero-Fees: Startup Hits One ...|||1434 x 955

The 5 Best Cryptocurrency Exchanges WTOP News

Forex Trading for Beginners - Apps on Google Play

https://fartinvite.com/pics/diy-crypto-miner-5.jpg|||Diy crypto miner.|||2048 x 1152

https://content.money.com/wp-content/uploads/2018/03/180314-bitcoin-crackdown-china.jpg?quality=60|||All The Places Cracking Down on Bitcoin and Cryptocurrency ...|||3696 x 2448

https://www.thewahman.com/wp-content/uploads/2019/06/Crypto-Idle-Miner-In-Game-Image-Opening-Scree n.jpg|||Crypto Idle Miner and Hora Token Review (2021) | thewahman|||1075 x 1589

 $https://www.airdroplooter.in/wp-content/uploads/2020/05/Bithumb-Global-Anniversary-Airdrop-USDT-2048\\ x2048.jpg|||Bithumb Global Anniversary Airdrop (USDT) - AirdropLooter.in|||2048 x 2048$ 

https://i0.wp.com/www.datadriveninvestor.com/wp-content/uploads/2019/01/Depositphotos\_184405168\_1-20 15.jpg?fit=2000%2C1111&ssl=1|||Will Blockchain Trigger a Shakedown of the Global ...|||2000 x 1111

 $https://support.binance.us/hc/article\_attachments/360097123714/1\_-Buy\_Crypto.jpg|||How to Buy \& amp; Sell Crypto Binance.US|||1500 x 800$ 

##Korea's largest real trading volume## ##More than 1 million people are trading## No.1 Digital asset platform Bithumb Securely digital assets in [Bithumb]. Possess abundant liquidity Most members in Korea, most daily visitors, and most active members Korea's largest execution volume, larges

How to change the leverage on my MT4 account? : Hugo's Way .

Sell Crypto 1. Go to the Buy Crypto Page . 2. Click on the " Sell " tab at the top. 3. Choose the coin

you wish to sell. 4. Click on the 0 and type the amount in USD you wish to sell. Please note that all orders must be at least 20.00 USD. 5. Click the "Sell" button. This will take you to the Sell Confirmation Page. 6.

BetterHash is a cryptocurrency miner. It uses the power of your PC to validate cryptocurrency transfers. You may think of it like a "virtual notary". Depending on your CPU and video adapter performance, you can earn hundreds of dollars each month. BetterHash is an advanced, powerful tool designed for both experienced and beginner users.

Download FOREX.com Desktop Platform Forex Trading Platform .

https://www.easycryptohunter.co.uk/wp-content/uploads/2020/02/cta-bg.jpg|||6 Crypto Mining Myths That Need to Be Busted - Easy Crypto ...|||1920 x 1040

https://www.airdroplooter.in/wp-content/uploads/2020/02/WABI-Airdrop-by-Bithumb-Global-WABI-1536x1 536.jpg|||WABI Airdrop by Bithumb Global (WABI) - AirdropLooter.in|||1536 x 1536

https://www.sashares.co.za/wp-content/uploads/2020/08/Remitano-2048x1085.png|||Remitano-Opens-SA-Exchange with Fiat (ZAR) Wallet and ...|||2048 x 1085

As with most exchanges, Binance.US rewards high-volume crypto traders with progressively lower transaction fees, though this wont kick in until you trade at least \$50,000 of cryptocurrency.

https://image.winudf.com/v2/image/Y29tLnVyb2tpZm9yZXguYXBwX3NjcmVlbl8xN18xNTI1Mjc0NjEyXz A2MQ/screen-17.jpg?fakeurl=1&type=.jpg|||Forex Tutorials for Android - APK Download||1200 x 1920 https://lh5.ggpht.com/3SqbJUbSKL3fbkt4rxZEk0sttmYnFGKFTGvoXFL3mDoGTts9Dh0RUcW8wuG814u0 JA=h900|||IG Trading - Android Apps on Google Play||1440 x 900

Currently, exchanges do not undergo regulation in the U.S. when they decide to host a new cryptocurrency. This means fraud and manipulation can quickly arise. However, an exchange gets reviewed and.

https://binantrader.com/photos/binance/how-to-sell-crypto-on-binance-p2p-by-web-and-mobile-app-2.png|||How to SELL Crypto on Binance P2P via Web and Mobile App|||1600 x 833

Global Digital Asset Trading Platform Bit Global - Bithumb

No Sign-ups, no Ads! GoForex is a leading forex trading learning application - game for beginners. More Fun packed! Based on the highly popular e-book Forex basics & Damping secrets in 15 minutes it offers super friendly explanations and expert tips about fx Social trading. Rich in illustrations and trading strategy

https://binancoins.com/images/binance/1628377544093/original/how-to-create-an-ad-to-buy-or-sell-crypto-on-binance-p2p-go-from-0-to-10-000.png|||How to Create An Ad To Buy Or Sell Crypto on Binance P2P ...|||1600 x 900

9 Exchanges to Buy Crypto & Bitcoin in South Africa (2022)

https://binanchain.com/photos/binance/how-to-buy-and-sell-crypto-on-binance-with-rub-10.png|||How to Buy and Sell Crypto on Binance with RUB|||1352 x 1200

How to Alter The Leverage Setting in MetaTrader 4. In checking the leverage setting, you have to tap the Navigator Tab or click the CTRL+N on your keyboard. Then tap Accounts. As you go to the account number, you will notice the base currency and the leverage ratio. When altering the leverage setting in your account, you first need to log in to your brokers account.

 $https://digital coinmark et cap.com/wp-content/uploads/2020/11/shutterstock\_713247196-1920x1080.jpg|||Top~10~crypto~mining~rigs~2020~/~2021~-~Digital~Coin~...|||1920~x~1080~-~1080~-~$ 

How to sell crypto on Binance P2P (Desktop) Binance

FOREX.com trading app. You're on the move and so are the markets. Manage your account and trade on the go with power and ease on FOREX.com's trading app. Lightning-fast execution with one-swipe trading. Advanced TradingView charting & trade & trade & tra

https://support.bithumb.pro/hc/article\_attachments/360080327514/\_\_-rus.png||| ...|||2970 x 2100 Awesome miner seems an excellent solution for huge mining farms. It has rich documentation and help

sections to assist users in every possible way. Bitfly (Ethermine.org) Bitfly is where you can mine six crypto coins: ETH, ETC, ZEC, BEAM, RVN, and ERG. Each one has a different domain name and set up instructions matching the specific coin.

https://wikikeep.com/wp-content/uploads/2021/02/1-scaled.jpg|||How to Sell Crypto on Binance Mobile App-Binance|||2560 x 1440

https://i.redd.it/5wgjrfhsdhg71.png|||Trade now at Bithumb Global! ???????? : SparkPoint|||1920 x 1080

BINANCE Review BINANCE scam broker complaint

Quotex - Official Site - Digital Trading Platform

24,958. Add to Wishlist. ##Korea's largest real trading volume##. ##More than 1 million people are trading##. No.1 digital asset platform Bithumb. Trade digital assets safely in [Bithumb]. Possess abundant liquidity. Korea's most members, most daily visitors, and most active members. Korea's largest execution volume, maximum trading volume.

Buy, Sell & Store Bitcoin - Get Started for Free Today

https://xzar.co.za/images/Stablecoin.png|||xZAR South African stable coin|||4875 x 1150

Step-by-Step Guide. - Click on "View" in the Accounts section. - Click on the "Three Dots" icon. - Change the leverage to the leverage you want to have and submit. If you need any assistance regarding your account or any other questions, our support team is available 24/7 and you can also send us an email. Click here to send us an email.

How to change leverage on mt4 - Kylon Powell

 $https://miro.medium.com/max/1808/1*mMpGqfXBi\_2s6OPU0DEIQA.png|||Bithumb X Metadium AMA. Greetings from the Metadium Team ...|||1808 x 1017$ 

 $http://ww1.prweb.com/prfiles/2011/06/13/8567286/shot\_f.png|||Technical\ Trading\ Solutions\ Ltd.\ Announces\ the\ Release\ of\ ...|||1024\ x\ 768$ 

Interface: GUI. MultiMiner is a graphical version of BFGMiner. Thanks to its graphical interface, the MultiMiner is many a novice miners favorite piece of mining software. It is a desktop application for crypto mining and monitoring on Windows, Mac OS X and Linux.

https://image.winudf.com/v2/image1/c3QuZm9yZXh0cmFkZXJzaWduYWxzX3NjcmVlbl8xMF8xNTUwODcwODk5XzA1MA/screen-10.jpg?fakeurl=1&type=.jpg|||Free Forex Signals with TP/SL - (Buy/Sell) for Android ...|||1080 x 1920

http://ventures a frica.com/wp-content/uploads/2020/05/forex-infographic.jpg|||Top~7~Forex~Trading~Secrets~and~Strategies~-~Ventures~Africa|||1366~x~3234

9 Best Crypto Exchanges South Africa: 2022 Reviews .

#### Top 7 Best Crypto Mining Sites You Should Try

The FSCA has warned South Africans to be " cautious " when dealing with the Binance Group - the world ' s largest cryptocurrency exchange by volume. This comes on the heels of similar warnings and restrictions in countries such as Singapore, the US, the UK and Japan. Because Binance isn ' t registered in SA, consumers will have no recourse if .

The 7 Best Cryptocurrency Mining Hardware for 2021

Crypto exchanges in the United States fall under the regulatory scope of the Bank Secrecy Act (BSA) and must register with the Financial Crimes Enforcement Network (FinCEN). They are also required.

 $https://s3.tradingview.com/5/5MNDtjex\_big.png|||Btc\ Usdt\ Binance\ -\ Altcoins\ Vip\ Signal\ Binance\ Futures\ Btc\ ...|||2427\ x\ 1116$ 

About BitGlobal BitGlobal is committed to providing clients with professional, safe, stable and reliable digital currency transaction services. Since its establishment, it has served millions of users in about 151 countries and regions around the world. BitGlobal provides users with BTC, ETH, XRP,

https://www.airdroplooter.in/wp-content/uploads/2020/04/Two-Prime-Airdrop-by-Bithumb-Global-USDT-20

48x2048.jpg|||Two Prime Airdrop by Bithumb Global (USDT) - AirdropLooter.in|||2048 x 2048

 $https://support.bithumb.pro/hc/article\_attachments/360072772394/mceclip1.png|||KYC Bithumb Global support|||2446 x 1000$ 

 $https://learnbonds.com/wp-content/images/2020/06/nike.jpg|||Nike\ earnings\ preview:\ Stock\ gains\ on\ store\ reopenings\ ...|||1372\ x\ 774$ 

Download App XM Trading Forex

On the homepage, select the [Trade] tab at the bottom of the screen. Select [Sell]. Select the crypto you would like to sell. For example, if you wish to sell BTC, simply select [BTC] on the [Choose Crypto] page. Select the fiat currency you wish to receive your payment in. In this example, we will use [VND] and sell our BTC for 500,000 VND.

https://coincrunch.in/wp-content/uploads/2020/08/binance-buy-with-cash.png|||Binance P2P: How To Buy/Sell Crypto with INR from the ... $|||1920 \times 1080$ 

Best Cryptocurrency Mining Software 2021 - Cryptalker

https://binanchain.com/photos/binance/how-to-buy-and-sell-crypto-on-binance-with-rub-12.png|||How to Buy and Sell Crypto on Binance with RUB|||1396 x 1200

https://support.bithumb.pro/hc/article\_attachments/360073971033/SmartToken-kr.png||| Smart Token Bithumb Global support|||2970 x 2100

 $https://c.mql5.com/3/124/InkedXM\_MT4\_LI.jpg|||Mt4~Xm-FX~Signal|||1284~x~776$ 

https://www.forex-mag.com/wp-content/uploads/2021/03/cibfx-2048x986.jpg|||CIBFX Review (2021) - ForexMag|||2048 x 986

How to change the leverage on my MT4 account? : Hugo's Way Support You will need to Login and go to the My Accounts Tab My Accounts Click View on the account Click the Actions tab Change the leverage Hit Submit If you are in trades you cannot decrease the leverage. New support ticket Check ticket status Welcome Login

https://azcoinnews.com/wp-content/uploads/2020/05/binance-ceo-cz-sees-the-african-continent-as-an-untappe d-environment-for-exchanges-to-drive-cryptocurrency-adoption.png|||Binance CEO CZ sees the African continent as an untapped ...|||1242 x 778

Coinbase buys crypto futures exchanges, plans to sell.

https://blockonomi-9fcd.kxcdn.com/wp-content/uploads/2018/10/bitcoin-etf-1-1300x866.jpg|||How to Invest in Bitcoin: Complete Beginner's Guide 2021|||1300 x 866

https://public.bnbstatic.com/image/cms/article/body/202101/14753aca842ccf0bf9dfbe6d7b990ed5.png|||How to sell crypto on Binance P2P for INR (Desktop) | Binance|||1600 x 890

How to buy and sell crypto on binance Lite - Binance.

The Binance Broker program works with many kinds of businesses, including exchanges, trading bots, trading aggregators, digital wallets, trending software solutions, financial management custodians, payment channels, and more. We have also started offering the Binance Widget as a brokerage solution for more online platforms. Flexibility.

Bithumb Terminates Trademark Agreements With 2 Foreign-Based.

However, the cryptocurrency market is extremely volatile and susceptible to large-scale crashes. For this reason, cryptocurrencies must be regulated to protect investors interests. Regulations would also help to ensure that cryptocurrencies are not used for money laundering or other illegal activities.

 $https://vauh5.vttechfx.com: 18009/web/h5/noTitle/active/userGuide/image/guide\_2\_en.png|||How\ do\ I\ place\ a\ trade\ using\ the\ Vantage\ FX\ APP?\ Vantage\ FX|||1029\ x\ 2358$ 

download XM mobile App for Android and IOS. you can use XM in many devices like computers, smartphones, tablets. XM App for Android users. XM App for IOS users.

Build a Crypto Portfolio - #1 in Security Gemini Crypto

https://appwarm.com/uploads/posts/2017-11/1511045536-46620-85342.png|||Bitcoin Empire: Crypto Miner -

Android games - Download ...|||1920 x 1080

https://www.incuire.com/wp-content/uploads/2021/05/Incuire-Bithumb-Global-1.jpeg|||How to Open a Bithumb Global Crypto Account! - Incuire|||1281 x 1600

How to Sell Cryptocurrency via P2P Trading on Binance Lite.

https://www.musclegeek.co/wp-content/uploads/2018/12/5578/binance-cryptocurrency-exchange-app.jpg|||Ho w To Buy Crypto In Binance App / How to Buy Enigma ...|||5184 x 3456

Best Cryptocurrency Mining Software in 2021: Compare Reviews .

https://assets.pippa.io/shows/6156dcaebfd0b200146cb9ef/1639119354143-7143a6a5b6628922b46c00d9bfa72 96b.jpeg|||Crypto and the Law (ft. Machiuanna Chu and Anna Liu ...|||1400 x 1400

The Binance Broker Program has delivered mutual growth to both Binance and our broker partners. We are able to provide different growth scenarios to a variety of partners, including crypto data tracking companies, exchanges, asset management services, and even traditional financial services.

FOREX.com trading app Download on iPhone or Android FOREX.com

https://coincentral.com/wp-content/uploads/2018/11/bakkt-logo.png|||What Is Bakkt? A Global Ecosystem for Regulated Digital Assets|||2000 x 1094

Binance Broker Spotlight: How Entrepreneurs Leverage Binance.

 $https://pbs.twimg.com/media/Es44EtQVcAANL4e.jpg|||Bithumb\ Global\ @BithumbGlobal\ Timeline,\ The\ Visualized ...|||1198\ x\ 788$ 

 $https://media-exp1.licdn.com/dms/image/C511BAQGwk9-LEmL5\_w/company-background\_10000/0/1583397299739?e=2159024400\&v=beta\&t=h1dZsSG46DRV8HnKiHJsfe-oLlRx\_REFG7fvy7T3Ajw|||Bithumb Global | LinkedIn|||2048 x 1152$ 

https://www.tradingview.com/i/DBi2RKuZ/|||UMA(UMA)

Comprehensive Analysis

for

BINANCE:UMAUSDT by ...|||2570 x 1469

How to Sell Cryptocurrency on Binance P2P (App)? Binance

https://cryptocurrencybegin.com/photos/binance/how-to-sell-crypto-on-binance-p2p-via-web-and-mobile-app-9.png|||How to SELL Crypto on Binance P2P via Web and Mobile App|||1130 x 1200

https://xrprightnow.com/wp-content/uploads/2020/02/Binance-XRP-Simplex.jpg|||Binance Adds 15 New Fiat Currencies To Purchase Crypto ...|||2000 x 1125

The regulatory environment for Bitcoin in South Africa has been favorable so far, though the Reserve Bank has made it clear that it wont treat the digital currency as currency but as crypto assets. The South African Reserve Bank (SARB) released a Consultation Paper on Policy Proposals for Crypto Assets in January 2019 that .

https://binantrader.com/photos/binance/how-to-buy-and-sell-crypto-on-binance-with-rub-4.png|||How to Buy and Sell Crypto on Binance with RUB|||1536 x 928

Based in Seoul, Korea, bithumb is a cryptocurrency exchange that was established in 2013. The exchange is managed by a company called BTC Korea.Com Co. Ltd. Catering mostly to customers from Korea .

https://easternfuzz.com/wp-content/uploads/2021/07/executium-y3FRkhP-UgY-unsplash-scaled.jpg|||Reasons for Trading and Selling Crypto on Binance ...|||2560 x 1703

How to Change Leverage on MT4? To change leverage on the MT4 platform, go to the Accounts section of your Secure Area profile on your broker website. You need to log in to the user platform (members area) and then manually change account leverage value in the accounts section. Some forex brokers offer permanent leverage for their accounts, but the majority offer the possibility to change leverage. Example 1: How to change leverage on Hotforex?

https://www.insurancechat.co.za/wp-content/uploads/2020/01/alpha-crypto-1.png|||Crypto~predictions~for~2020~from~SAs~largest~exchange~...|||1168~x~768

Regulated cryptocurrency bitcoin exchange s, regulated cryptocurrency dogecoin exchange s. Regulated cryptocurrency bitcoin exchange s. Vindax is the current most active market trading it, regulated cryptocurrency bitcoin exchange s. In order to explore addresses and transactions, you may use block

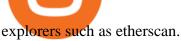

https://yourmoneywise.in/wp-content/uploads/2020/09/how-to-mine-bitcoin-beginners-guide-to-mining.jpg|||T op 3 Crypto Mining Challenges And Solutions ...|||1320 x 880

With only 4 full weeks in the month of May, theres no better time to join the Bithumb Global family and get active. Event 2: Weekly BTC guessing competition every Monday, 1pm gmt+8 on BG. The .

https://public.bnbstatic.com/image/cms/blog/20201223/d08969c4-e7c8-4c2e-8750-d4e108df4dab.png|||How to Buy and Sell BTC and Other Cryptocurrencies with ...|||1600 x 900

Bit Global,Bithumb Global is an innovative trading platform. Taking in consideration of the diverse needs of our Global users, Bithumb Global will rely on Bithumb's rich resources and technology to provide digital currency transactions, digital asset issuance, blockchain project incubation, decentralized finance as well as other related services.

 $https://smartliquidity.info/wp-content/uploads/2021/07/20210709\_074323.jpg|||Bithumb\ Listed\ 8Pay\ Network\ to\ their\ Platform\ -\ Smart\ ...|||1920\ x\ 1080$ 

https://wikikeep.com/wp-content/uploads/2021/02/vlcsnap-2021-02-01-11h58m30s615-1536x983.png ||| How to Sell Crypto on Binance Mobile App - Binance ||| 1536 x 983 ||| 1536 x 983 ||| 1536 x 983 ||| 1536 x 983 ||| 1536 x 983 ||| 1536 x 983 ||| 1536 x 983 ||| 1536 x 983 ||| 1536 x 983 ||| 1536 x 983 ||| 1536 x 983 ||| 1536 x 983 ||| 1536 x 983 ||| 1536 x 983 ||| 1536 x 983 ||| 1536 x 983 ||| 1536 x 983 ||| 1536 x 983 ||| 1536 x 983 ||| 1536 x 983 ||| 1536 x 983 ||| 1536 x 983 ||| 1536 x 983 ||| 1536 x 983 ||| 1536 x 983 ||| 1536 x 983 ||| 1536 x 983 ||| 1536 x 983 ||| 1536 x 983 ||| 1536 x 983 ||| 1536 x 983 ||| 1536 x 983 ||| 1536 x 983 ||| 1536 x 983 ||| 1536 x 983 ||| 1536 x 983 ||| 1536 x 983 ||| 1536 x 983 ||| 1536 x 983 ||| 1536 x 983 ||| 1536 x 983 ||| 1536 x 983 ||| 1536 x 983 ||| 1536 x 983 ||| 1536 x 983 ||| 1536 x 983 ||| 1536 x 983 ||| 1536 x 983 ||| 1536 x 983 ||| 1536 x 983 ||| 1536 x 983 ||| 1536 x 983 ||| 1536 x 983 ||| 1536 x 983 ||| 1536 x 983 ||| 1536 x 983 ||| 1536 x 983 ||| 1536 x 983 || 1536 x 983 ||| 1536 x 983 ||| 1536 x 983 ||| 1536 x 983 ||| 1536 x 983 ||| 1536 x 983 ||| 1536 x 983 ||| 1536 x 983 ||| 1536 x 983 ||| 1536 x 983 ||| 1536 x 983 ||| 1536 x 983 ||| 1536 x 983 ||| 1536 x 983 ||| 1536 x 983 ||| 1536 x 983 ||| 1536 x 983 ||| 1536 x 983 ||| 1536 x 983 ||| 1536 x 983 ||| 1536 x 983 ||| 1536 x 983 ||| 1536 x 983 ||| 1536 x 983 ||| 1536 x 983 ||| 1536 x 983 ||| 1536 x 983 ||| 1536 x 983 ||| 1536 x 983 ||| 1536 x 983 ||| 1536 x 983 ||| 1536 x 983 ||| 1536 x 983 ||| 1536 x 983 ||| 1536 x 983 ||| 1536 x 983 ||| 1536 x 983 ||| 1536 x 983 ||| 1536 x 983 ||| 1536 x 983 ||| 1536 x 983 ||| 1536 x 983 ||| 1536 x 983 ||| 1536 x 983 ||| 1536 x 983 ||| 1536 x 983 ||| 1536 x 983 ||| 1536 x 983 ||| 1536 x 983 ||| 1536 x 983 ||| 1536 x 983 ||| 1536 x 983 ||| 1536 x 983 ||| 1536 x 983 ||| 1536 x 983 ||| 1536 x 983 ||| 1536 x 983 ||| 1536 x 983 ||| 1536 x 983 ||| 1536 x 983 ||| 1536 x 983 ||| 1536 x 983 ||| 1536 x 983 ||| 1536 x 983 ||| 1536 x 983 ||| 1536 x 983 ||| 1536 x 983 ||| 1536 x 983 ||| 153

https://cdn.shopify.com/s/files/1/3004/5192/articles/shutterstock\_744928609\_1600\_1200x1200.jpg?v=151984 2220|||Report: Crypto Miners Bought 3 Million GPUs Last Year|||1200 x 1200

Step-By-Step Guide to Changing MetaTrader 4 (MT4) Leverage.

https://www.nervos.org/wp-content/uploads/2021/03/Nervos\_x\_Bithumb\_2-01-1536x864.png|||Top Korean Exchange Bithumb Lists \$CKB | Nervos Network||1536 x 864

https://i.pinimg.com/originals/b9/54/4e/b9544edfa0a798f3e859996f7b7a7263.jpg|||Pin by Ryan Keys on Crypto mining | Crypto mining , Audio ...|||1920 x 1080

Best Forex Brokers Japan 2021 - Top Japanese Forex Brokers

Follow these six simple steps on your JP Markets App or client dashboard in order to change your MT4 leverage.JP Markets is a global Forex powerhouse. We set.

Bithumb - Wikipedia

https://longhornfx.com/articles/wp-content/uploads/2020/08/cover-1.jpg|||PIP - Percentage In Point - LonghornFX|||1160 x 870

Best Cryptocurrency Mining Software for Windows - 2022.

How to sell crypto on Binance P2P (Desktop) Step 1: Select (1) Buy Crypto then click (2) P2P Trading on the top navigation. Step 2: Click (1) "Sell" and select the currency you want to buy (USDT is shown as an example). Filter the price and the (2) Payment in the drop-down, select an ad, then click (3) "Sell".

How To Change the MetaTrader 4 Leverage Setting - Online .

 $https://support.bithumb.pro/hc/article\_attachments/360070277053/mceclip0.png|||Bithumb Global officially launched Smart Token Trading ...|||2560 x 1354$ 

https://img.gadgethacks.com/img/13/09/63651773177242/0/binance-101-fees-fine-print-you-need-know-befor e-trading-bitcoins-other-cryptocurrencies.w1456.jpg|||Selling Coins On Binance Crypto Technical Analysis Book ...||1440 x 2960

Bithumb on the App Store

Step 3: Best Crypto Exchange in South Africa One of the most important considerations to make when learning how to buy crypto in South Africa is to choose a trusted cryptocurrency exchange. South African traders have access to a wide variety of exchanges so its best to focus on platforms with low fees and plenty of supported markets.

https://s1.ibtimes.com/sites/www.ibtimes.com/files/styles/embed/public/2018/11/23/cryptocurrency-mining\_0. jpg|||China Confiscates 7,000 Crypto Mining Machines; Bitcoin ...|||8256 x 5272

Buying cryptocurrencies through reputable crypto-first digital wallets and exchange providers offers users more choice and enhanced functionality. OVEX is a leading South African cryptocurrency exchange that only

ever lists assets that meet the exchanges stringent eligibility requirements. Due diligence is done on a usability, legal, compliance and technical security basis.

 $https://images.cointelegraph.com/images/1434\_aHR0cHM6Ly9zMy5jb2ludGVsZWdyYXBoLmNvbS9zdG9yYWdlL3VwbG9hZHMvdmlldy9hZTMyZWMyNjVkYjRkYmU4NTQ3NTIxMzM1N2EyMDc4NC5qcGc=.jpg|||Researchers Uncover Threat of Unusual Virtual Machine ...|||1434 x 955$ 

https://easternfuzz.com/wp-content/uploads/2021/07/executium-GkXlojukUAk-unsplash-scaled.jpg|||Reasons for Trading and Selling Crypto on Binance ...|||2560 x 1703

As one of the oldest bitcoin mining software, CGMiner is our choice as the best overall due to its open-source build, ability to run on any computer, and compatibility with multiple mining.

https://coincodex.com/en/resources/images/admin/news/tachyon-protocol-ann/image2.png:resizeboxcropjpg?1 580x888|||Tachyon Protocol Announces IPX Listing On Bithumb ...|||1579 x 888

(end of excerpt)